МИНИСТЕРСТВО ПРОСВЕШЕНИЯ РОССИЙСКОЙ ФЕЛЕРАЦИИ

АДДИКТИВНОЕ (ЗАВИСИМОЕ)

**ПОВЕДЕНИЕ** ПАМЯТКА ДЛЯ ПЕДАГОГОВ В СООТВЕТСТВИИ С НАВИГАТОРОМ ПРОФИЛАКТИКИ

Аддиктивное (зависимое) поведение - это один из видов отклоняющегося поведения, которое выражается в пагубном пристрастии к какому-либо предмету или действию на фоне осложненной адаптации к проблемным ситуациям

ОБЩИЕ ПРИЗНАКИ АДДИКТИВНОГО ПОВЕДЕНИЯ. **KOTOPHE MOLAT** НАСТОРОЖИТЬ ПЕДАГОГА:

- сведения о включенности ребенка в асоциальные группы
- неухоженный или неопрятный внешний вид (несоблюдение личной гигиены, гразная и/или дырявая одежда и обувь).
- немотивированные изменения в поведении ребенка, его типичных эмоциональных реакциях, манере речи, стиле одежды
- наличие у ребенка при себе крупных сумм наличных денег (возможно воровство, вымогательство) либо постоянное выпрашивание (выманивание) денег у других
- нарушение межличностного общения

## ПРИЗНАКИ, СВОЙСТВЕННЫЕ ДЛЯ

## ХИМИЧЕСКИХ ВИДОВ ЗАВИСИМОСТИ запах, исходящий от учащегося

запах алкоголя, табака или иной непривычный

расширенные или наоборот суженные зрачки, бледность (или внезапное покраснение) кожных покровов, необычный (чаще сероватый) их оттенок

жалобы на жажду, сердцебиение, повышенную

разнообразие и неустойчивость эмоциональных

пропаганда психоактивных веществ среди сверстников

утомляемость, внезапная потливость

употребление специфической лексики

наркотических веществ, способов их

(использование жаргонизмов в названиях

употребления, эффектов от применения)

реакций

НЕХИМИЧЕСКИХ ВИДОВ ЗАВИСИМОСТИ

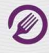

изменение пищевого поведения (постоянное переедание или отказ от еды)

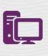

увеличение времени (более 3-4 часов), проводимого за компьютерными играми, ночное общение в социальных сетях

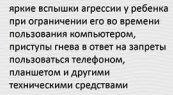

 $\dddot{\bullet}$ 

Комплекс симптомов отмены: нарастание тревоги, беспокойства, раздражительности, дрожание рук,  $\mathbb{O}(\odot)$  жалобы на боль в желудке, головные боли, избегание прямого контакта глаз, хаотичная активность, нарушение концентрации внимания

> Отличительная особенность формирования аддиктивного поведения: один вид зависимости может сочетаться с другими, одна форма зависимого поведения может переходить в другую.

© МОСКОВСКИЙ ГОСУДАРСТВЕННЫЙ ПСИХОЛОГО-ПЕДАГОГИЧЕСКИЙ УНИВЕРСИТЕТ

# МИНИСТЕРСТВО ПРОСВЕШЕНИЯ РОССИЙСКОЙ ФЕДЕРАЦИИ **АДДИКТИВНОЕ (ЗАВИСИМОЕ)**

**ПОВЕДЕНИЕ** ПАМЯТКА ДЛЯ ПЕДАГОГОВ В СООТВЕТ

Если у Вас возникли подозрения о том, что обучающийся употребил психоактивное вещество. необходимо:

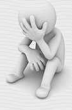

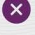

Удалить обучающегося из класса/кабинета/аудитории, отделить его от одноклассников/одногруппников (старайтесь сделать это как можно менее агрессивно, не акцентируя на этом внимание других обучающихся, безоценочно)

Срочно вызвать медицинского работника школы (не оставляя обучающегося одного)

Поставить в известность руководител образовательной организации, педагога-психолога, социального педагога

В случае, если состояние подростка может быть расценено как состояние наркотического или алкогольного опьянения, немедленно известить о случившемся родителей или иных законных представителей ребенка или подростка (учитывайте семейную ситуацию, попросите родителей избегать насильственных действий, рекомендуйте разобраться в ситуации. оказать поддержку)

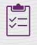

В рамках психолого-педагогического консилиума с другими специалистами школы разработать программу дальнейшего сопровождения обучающегося и профилактических мероприятий в школе, рассмотреть вопрос о необходимости его постановки профилактический учет

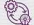

Провести мониторинг ситуации

#### Что еще может сделать учитель для профилактики аддиктивного поведения обучающихся

- Сохранять контакт с подростком. Для этого: помните, что авторитарный стиль взаимодействия для подростков неэффективен и даже опасен. Чрезмерные запреты, ограничения свободы и наказания могут провоцировать у подростка ответную агрессию и заставить погрузиться его еще глубже в аддиктивное поведение. В подростковом возрасте предпочтительной формой взаимодействия является заключение договоренностей. Если ограничение необходимо, не пожалейте времени на объяснение его целесообразности
- Способствовать гозданию длижеской подделживающей атмосфелы в классе, ориентировать учеников на совместную деятельность и сотвитивностал. Всегда внимательно выслушивать жалобы детей. помогая им разобраться в возникшей ситуации.

КУДА МОЖНО НАПРАВИТЬ РОДИТЕЛЕЙ: •••• >

- Обращать внимание на ситуации, когда один или несколько учеников явно демонстриру какой-либо вид аддиктивного поведения (чаще курение или употребление алкоголя), проведите разъясняющую беседу с ним лично, поговорите с родителями, для дополнительной помощи обратитесь к педагогу-психологу и социальному педагогу.
- Классный час используйте как место и время поговорить о личных интересах каждого учению, ненаявачиво пропагандируя здоровый образ жизни
- Важно поддерживать диалог с подростками, оставлять возможность, чтобы при необходимости ученик мог обратиться к вам в трудной жизненной сигуации
- Способствовать развитию умения у обучающегося отстоять свою точку зрения в дискуссиях со взрослыми, это поможет ему отказать в ситуации предложения употребления пскхозктивных веществ.

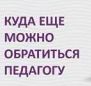

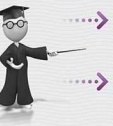

Здоровая Россия. Проект Минздрава России.

### 8-800-200-0-200 Becnhamus representment

Консультации по вопросам здорового образа жизни, отказа от курения табака, употребления алкоголя и

Caйт проекта: http://www.takzdorovo.ru/

Горячая линия «Ребёнок в опасности» Следственного комитета Российской Федерации.  $8-800-100-12-60$ #1 Дето, их радители, а также все неравнадущные трандаме, обладающие

тетнего или малолетнего ребенна, могут позвонить по несовершени **Gecnn** зну номеру телефона из **Boording** 

### Всероссийский Детский телефон доверия (бесплатно, круглосуточно)

## 8-800-2000-122

Психологическое консультирование, экстренная и кризисная психологическая помощь для детей в трудной жизненной ситуации, подростков и их родителей, педагогов и специалистов в организациях вашего муниципального образования/субъекта Российской Федерации<br>образования/субъекта Российской Федерации

• Портал Растимдетей.рф - бесплатная консультаци ная помощь родителям по вопросам развития, воспитания и образования детей в возрасте от 0 до 18 лет, профилактики социального сиротства.

• Психологический университет для родителей «Быть родителем» - бытьродителем.рф

© МОСКОВСКИЙ ГОСУДАРСТВЕННЫЙ ПСИХОЛОГО-ПЕДАГОГИЧЕСКИЙ УНИВЕРСИТЕТ